## SAP ABAP table N1AST {IS-H\*MED: Request status}

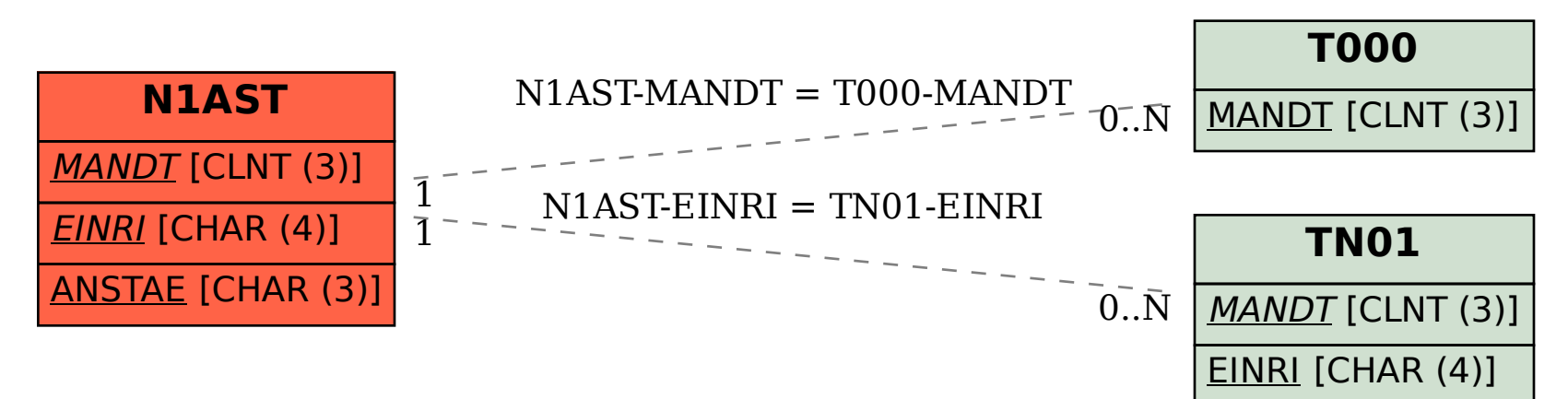